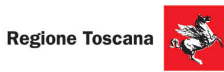

 $\mathbb{Q}$ 

REPURRUCA ITALIAN

Corsi cofinanziati dal POR FSE 2014-2020, ASSE A Occupazione Inseriti nell' ambito di Giovanisì (www.giovanisi.it) il progetto della Regione Toscana per l'autonomia dei giovani.

## **ITS ENERGIA E AMBIENTE** info@its-energiaeambiente.it \+39 0577 900339

**COSTRUIAMOILFUTURO** www.its-energiaeambiente.it

**POR FSE** 

**GIOVANISI** 

## **Corsi 2021-**

Ambiente21 Colle Val d'Elsa

Le aziende partner

cestra

ENERGIA AL EUTURA

enei

Alia

**ITS** 

Industria@energia21 Arezzo

Sostenibilità21 Firenze

**PER REGISTRARTI CLICCA OUI** 

**PER PARTECIPARE CLICCA OUI** 

## OPENDAY online su piattaforma Teams

COINGAS SPA

## LUGLIO ore 17.00

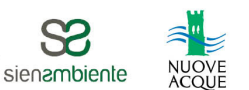

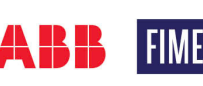

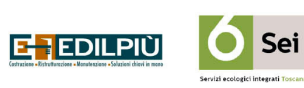

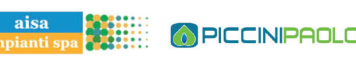

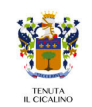